<span id="page-0-1"></span><span id="page-0-0"></span>MAC0323 Algoritmos e Estruturas de Dados II

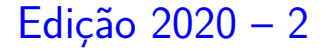

K ロ ▶ K 個 ▶ K 할 ▶ K 할 ▶ 이 할 → 9 Q Q →

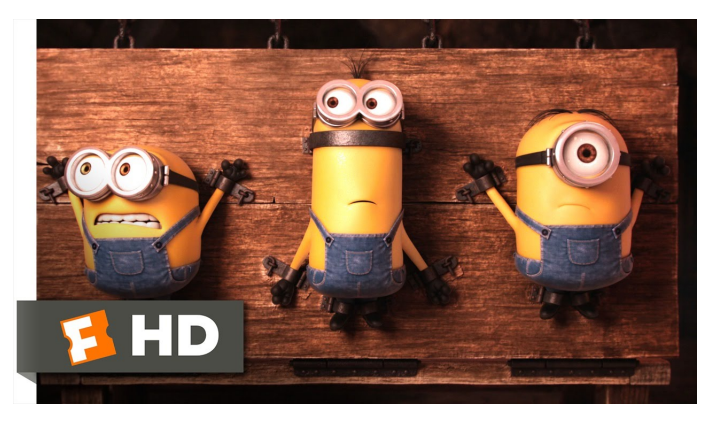

Fonte: [ash.atozviews.com](https://ash.atozviews.com)

# Compacto dos melhores momentos AULA 17

## **Tries**

<span id="page-2-0"></span>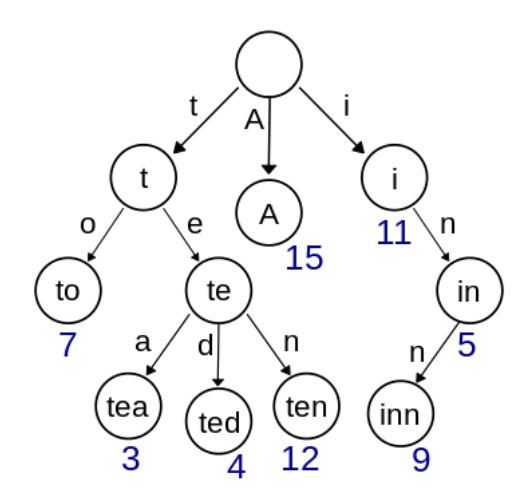

Fonte: [Wikipedia](https://en.wikipedia.org/wiki/Trie)

K ロ ▶ K @ ▶ K 할 ▶ K 할 ▶ | 할 | © 9 Q @

#### Estrutura do nó de uma trie

<span id="page-3-0"></span>Os links correspondem a caracteres. Tries são compostas por nós do tipo struct node.

```
typedef struct node *Node;
struct node {
   Value val;
   Node next[R];
}
                              \circ|q||v| |w| x |v| z
```
Fonte: [JavaByPatel](http://javabypatel.blogspot.com.br/2015/07/trie-datastructure-explanation-and-applications.html)

Muitos dos R ponteiros podem ser [N](#page-2-0)[UL](#page-0-0)[L](#page-2-0)[.](#page-3-0)

#### Trie para "hello" e "him"

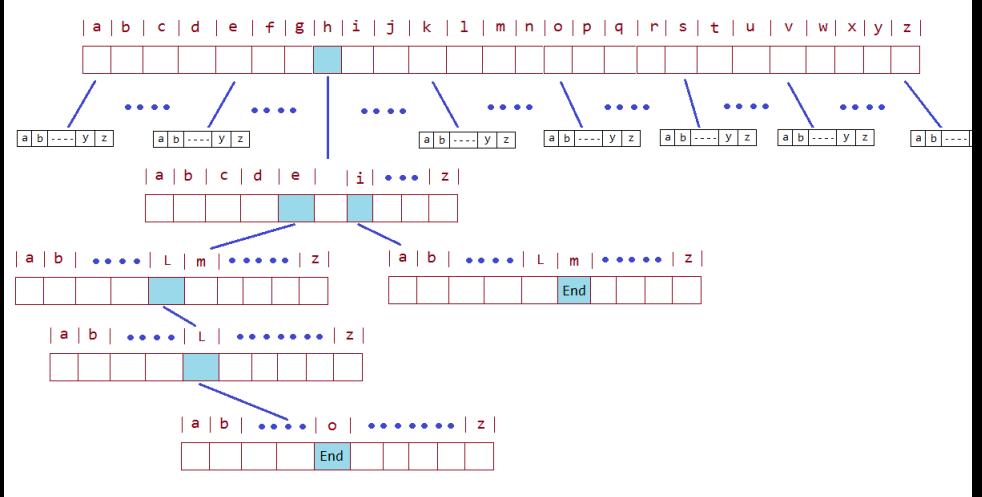

Fonte: [JavaByPatel](http://javabypatel.blogspot.com.br/2015/07/trie-datastructure-explanation-and-applications.html)

**KORK EXTERNE PROVIDE** 

# <span id="page-5-0"></span>AULA 18

KOKK@KKEKKEK E 1990

## Tries ternárias

<span id="page-6-0"></span>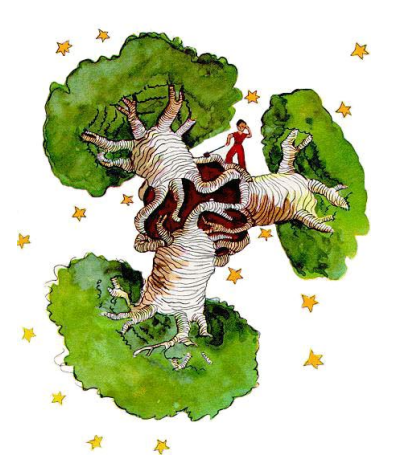

Fonte: The Little Prince, Antoine de Saint-Exupéry Referências: [Tries \(árvores digitais\) \(PF\);](https://www.ime.usp.br/~pf/estruturas-de-dados/aulas/tries.html) [Tries \(S&W\);](https://algs4.cs.princeton.edu/52trie/) [slides \(S&W\);](http://www.cs.princeton.edu/courses/archive/spring18/cos226/lectures/52Tries.pdf) [Vídeo \(S&W\);](https://www.youtube.com/watch?v=EjD5PJJoeLU) TAOCP, vo[l 3](#page-5-0), [c](#page-0-0)[a](#page-5-0)[p.](#page-6-0)[6.](#page-0-1)[3](#page-32-0) $2Q$ 

#### Tries ternárias

O maior problema das tries é possivelmente o espaço, já que cada nó contém R referências. Assim, cada nó utiliza pelo menos  $8 \times R$  bytes.

Veja a seguir alguns valores de R para alguns alfabetos comuns em aplicações.

Para evitar o custo excessivo de espaço de uma R-trie, consideramos uma representação como uma **ternary search trie** (TST).

**KORKAR KERKER SAGA** 

## Alphabet

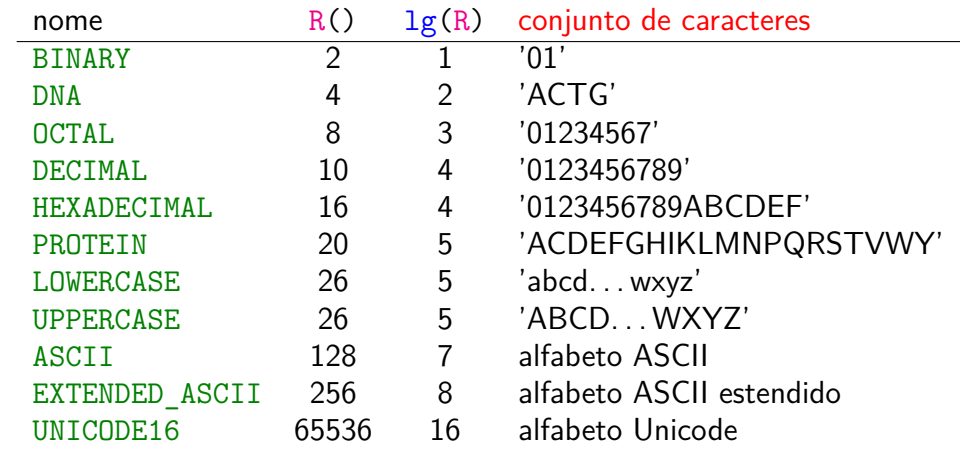

## Ilustração

Para os pares key-val

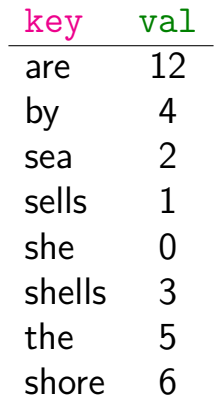

K ロ ▶ K @ ▶ K 할 ▶ K 할 ▶ | 할 | ⊙Q @

temos a TST a seguir.

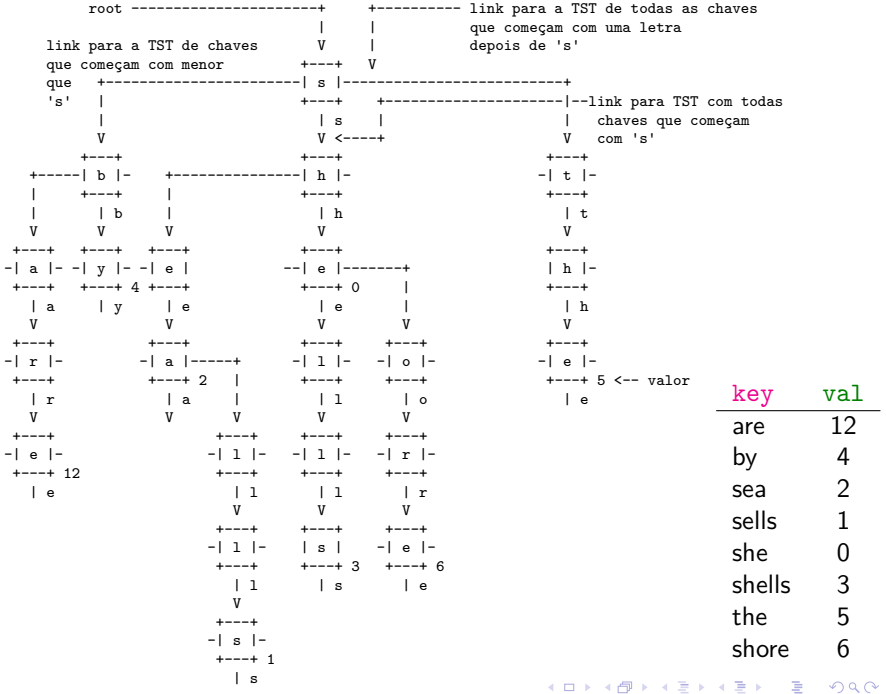

#### TSTs

De maneira semelhante ao que ocorre com tries, nas tries ternárias:

- $\triangleright$  chaves ficam codificadas nos caminhos que começam na raiz;
- $\triangleright$  prefixos de chaves, que nem sempre são chaves, estão representados na TST.

K ロ ▶ K 個 ▶ K 할 ▶ K 할 ▶ 이 할 → 9 Q Q →

#### Estrutura de uma trie ternária

Os links da estrutura correspondem a caracteres. Nas figuras, o caractere escrito dentro de um nó é o caractere do link que sai pelo meio do nó. TSTs são compostas por nós do tipo struct node.

4 0 > 4 4 + 4 = + 4 = + = + + 0 4 0 +

#### typedef struct node \*Node; struct node { char c; /\* caracter \*/ Value val; Node left;  $/* < c */$ Node mid;  $/* == c */$ Node right;  $/*$  > c \*/ };

#### Ilustração

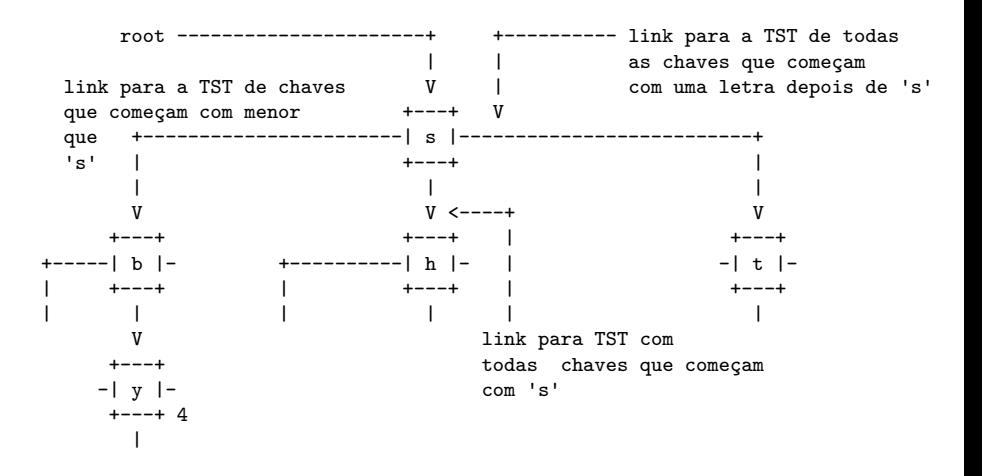

**KORK EXTERNE PROVIDE** 

#### Ilustração com zoom

<span id="page-14-0"></span>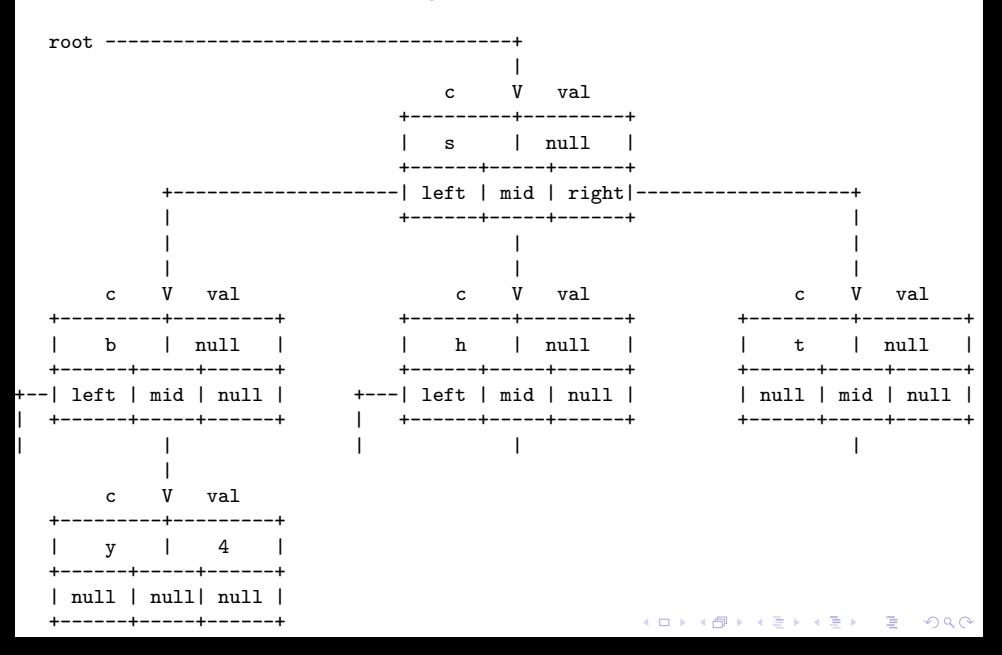

#### Outra ilustração

<span id="page-15-0"></span>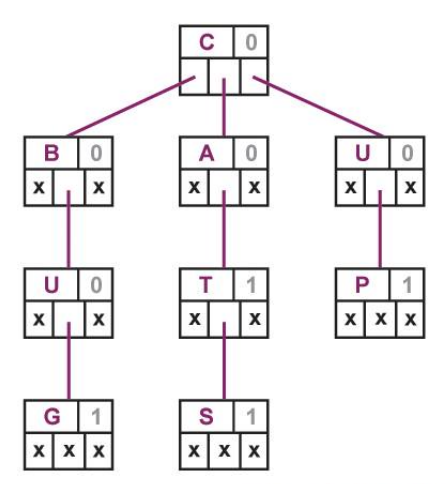

Ternary Search Tree for CAT, BUG, CATS, UP Fonte: [Ternary search trees for](https://cran.r-project.org/web/packages/TSTr/vignettes/TSTr.html) [autocompletion and spell checking](https://cran.r-project.org/web/packages/TSTr/vignettes/TSTr.html)

#### TST.c: esqueleto

```
static int R = 128; /* tamanho do alfabeto */static int n; /* número de pares chave-valor */
/* definição e rotinas de Node */
{...}
static Node r; /* raiz da tst */Value get(char *key) {...}
static Node getT(Node x, char *key, int d) {...}
void put(char *key, Value val) {...}
static Node putT(Node x, char *key,
               Value val, int d) {...}
void delete(char *k) {...}
Queue keys() {...} /* Iterador */
```
**KORK ERKER ADAM ADA** 

## get(key): método clássico

**KORKARYKERKER POLO** 

A string que leva a um nó  $\overline{x}$  é uma chave se e somente se x->c é o último caractere da chave  $e \times -\sqrt{v}$ al l= NULL.

```
/* Trie e TST */
Value get(char *key) {
  Node x = getT(r, key, 0);if (x == NULL) return NULL;
  return x->val;
}
```
## get(key): método clássico

#### static Node getT(Node x, char \*key, int d) { char  $c = \text{key}[d]$ ;

if  $(x == NULL)$  return NULL; if  $(c < x->c)$ 

}

return  $getT(x-)left$ , key, d); if  $(c > x->c)$ 

return  $getT(x->right, key, d);$ if  $(d < \text{strlen(key)-1})$ return  $getT(x->mid, key, d+1);$ return x;

**KORK EXTERNE PROVIDE** 

## put(key, val): método clássico

#### É feita uma busca.

Se a key é encontrada, o valor val é substituido. Caso contrário, chegamos a um NULL e devemos continuar a inserção, ou chegamos no último caractere de key.

**KORKAR KERKER ST VOOR** 

```
/* Trie e TST */
void put(char *key, Value val) {
  r = putT(r, key, val, 0);}
```

```
put(key, val): método clássico
static Node putT(Node x, char *key,
                  Value val, int d) {
   char c = \text{key}[d];
   if (x == NULL)x = newNode(c);
   if (c < x->c)x->left = putT(x->left, key, val, d);
   else if (c > x->c)x->right = putT(x->right, key, val, d);
   else if (d < strlen(key)-1)
      x->mid = putT(x->mid, key, val, d+1);
   else x \rightarrow yal = val;
   return x;
}
```
## collect(): método auxiliar

O método coloca na fila q todas as chaves da subtrie cuja raiz é  $\overline{x}$ , depois de acrescentar o prefixo pre a todas essas chaves.

```
static void collect(Node x, char *pre, Queue q) {
   int n = strlen(pre);
   if (x == NULL) return;
   collect(x-)left, pre, q);/* ordem lexicográfica */
   pre[n] = x->c; pre[n+1] = '\0';if (x->val != NULL) enqueue(q, pre);
   collect(x->mid, pre, q);pre[n] = ' \0';collect(x->right, pre, q);}
```
## keys(): método clássico

```
Queue keys() {
  Queue q = queueInit();
  collect(r, "", q);return q;
}
```
## keysWithPrefix(): método especial

Devolve todas as chaves na ST que têm prefixo pre.

Queue keysWithPrefix(char \*pre) { Queue  $q = queueInit()$ ; /\* fila de chaves \*/ Node  $x = getT(r, pre, 0);$ if  $(x == NULL)$  return q; if  $(x->val$  != NULL) enqueue $(q, pre)$ ;  $collect(x-\text{mid}, pre, q);$ return q;

**KORKARYKERKER POLO** 

}

#### longestPrefixOf(): método especial

Devolve a maior chave que é prefixo de s.

char \*longestPrefixOf(char \*s) { int max, i; char  $c, *p$ ; Node  $x = r$ ; if  $(x == NULL || string(s) == 0)$ return NULL;

**KORKARYKERKER POLO** 

 $max = i = 0;$ 

longestPrefixOf(): método especial while  $(x := NULL \& x \in \text{strlen}(s))$  {  $c = s[i]$ : if  $(c < x->c)$   $x = x->left;$ else if  $(c > x->c)$   $x = x->right;$ else { i++; if  $(x->val$  != NULL) max = i;  $x = x$ ->mid; } }  $p = mallocSafe((max+1)*sizeof(char));$ strncpy(p, s, max);  $p[\text{max}] = \sqrt{0}$ ; return p;

}

keysThatMatch(): método especial

```
Devolve todas as chaves que
casam com o padrão pat.
```
Os caracteres '.' em pat são curingas.

```
Queue keysThatMatch(char *pat) {
  Queue q = queueInit();
  collectC(r, "", 0, pat, q);return q;
}
```
collectC: versão do collect com curinga.

#### Mais um collect()

Coloca em q todas as chaves da trie que têm prefixo pre e casam com o padrão pat. static void collectC(Node x, char \*pre, int i, char \*pat, Queue q) { int  $n = strlen(pre)$ ; char  $c = pat[i]$ ; if  $(x == NULL)$  return; if  $(c == '.' || c < x->c)$  $collectC(x-)left, pre, i, pat, q);$ 

## Mais um collect()

```
pre[n] = x->c; pre[n+1] = '\0';if (c == '.' || c == x->c) {
  if (i == strlen(path) - 1&& x->val != NULL)
     enqueue(q, pre);
  else if (i < strlen(path) - 1)collectC(x->mid, pre, i+1, pat, q);}
pre[n] = ' \0;
if (c == '.' || c > x->c)collectC(x->right, pre, i, pat, q);
```
}

#### Consumo de espaço e tempo

**Espaço**. A propriedade mais importante de uma TST é que ela tem apenas três links por nó.

**Proposição J**: O número de links em uma TST com  $n$  chaves de comprimento médio  $w$  é entre  $3n$  e  $3nw$ .

**Proposição K**: O número esperado de nós visitados durante uma busca mal sucedida em uma TST com  $n$  chaves aleatórias é aproximadamente  $\lg n$ .

4 0 > 4 4 + 4 = + 4 = + = + + 0 4 0 +

#### Alguns experimentos

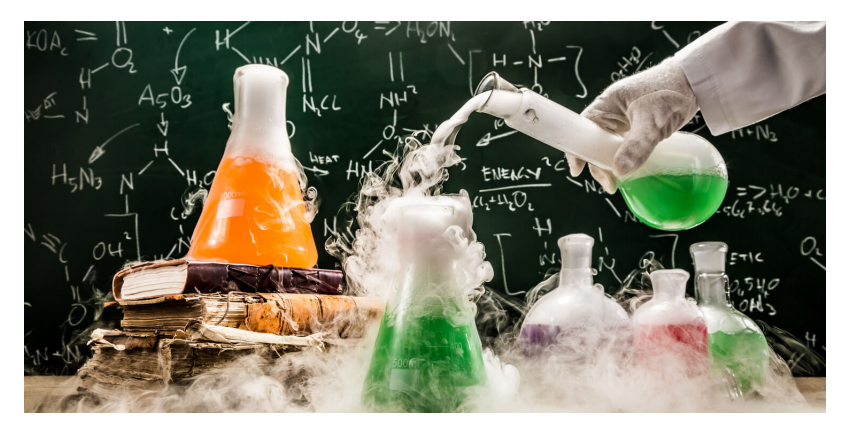

Fonte: [https://singularityhub.com/](https://singularityhub.com/2016/04/28/how-to-run-wild-experiments-just-like-google-x/)

イロト 不優 トイミト イヨト 一番

 $2990$ 

#### Experimentos: les\_miserables.txt

ST com 26764 itens

% wc les-miserables.txt

68116 568531 3322649 les-miserables.txt

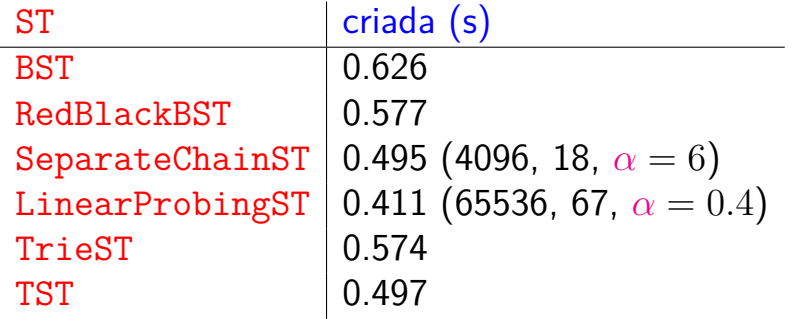

Experimentos: actors.list

<span id="page-32-0"></span>ST com 1482495 itens % wc actors.list 16612200 124796815 932688622 actors.list

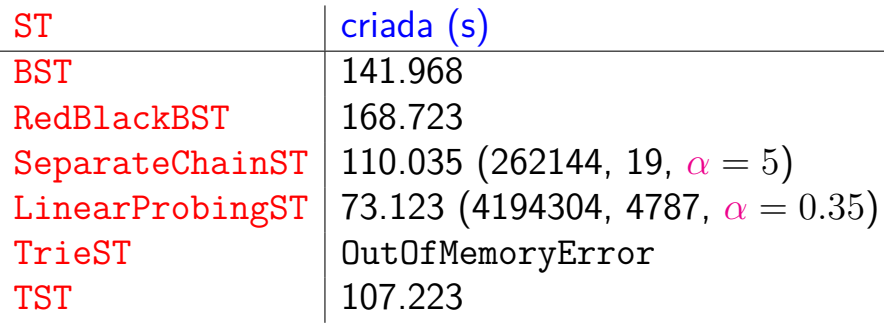

## Digrafos

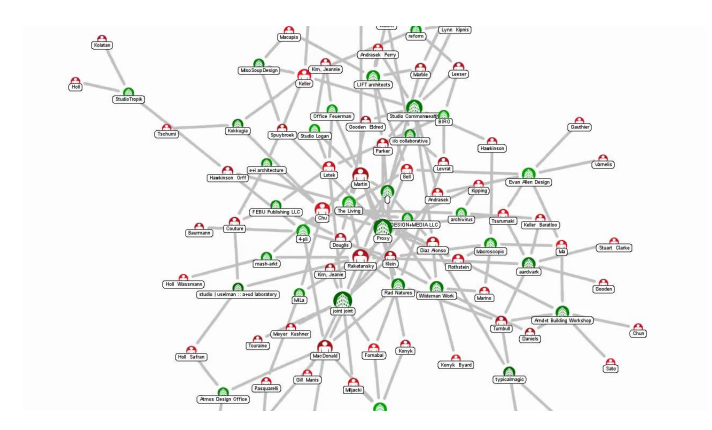

#### Fonte: [Force Directed Graph](https://www.youtube.com/watch?v=QlXRapQW4q0/)

 $290$ 

Ξ

←ロト ←何ト ←ヨト

Referências: [Directed graphs \(SW\):](http://algs4.cs.princeton.edu/42digraph/) [slides,](http://www.cs.princeton.edu/courses/archive/spring18/cos226/lectures/41UndirectedGraphs.pdf) [vídeo.](https://youtu.be/2_FiizyHq7o?list=PL5iJcUfx7xTdxnnvr81nrMrua8MlxgoVy)

## **Digrafos**

Um **digrafo** (directed graph) consiste de um conjunto de vértices (bolas) e um conjunto de arcos (flechas).

Exemplo: representação de um digrafo

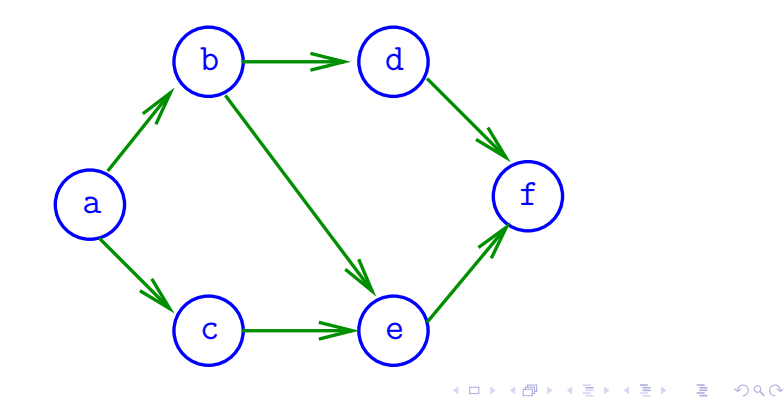

#### Arcos

Um **arco** é um par ordenado de vértices. Exemplo:  $v e w$  são vértices e  $v-w$  é um arco

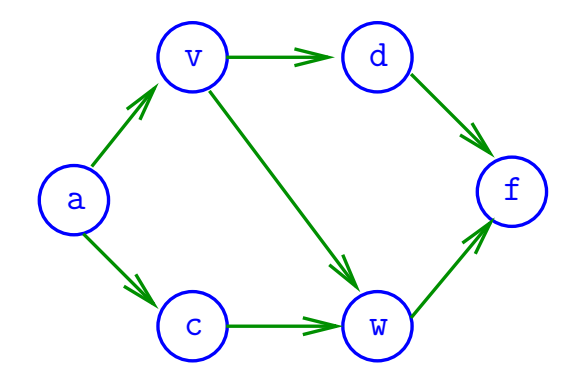

#### Ponta inicial e final

Para cada arco v-w, o vértice v é a **ponta inicial** e w é a **ponta final**. Exemplo:  $v \notin$  ponta inicial e  $w \notin$  ponta final de  $v-w$ 

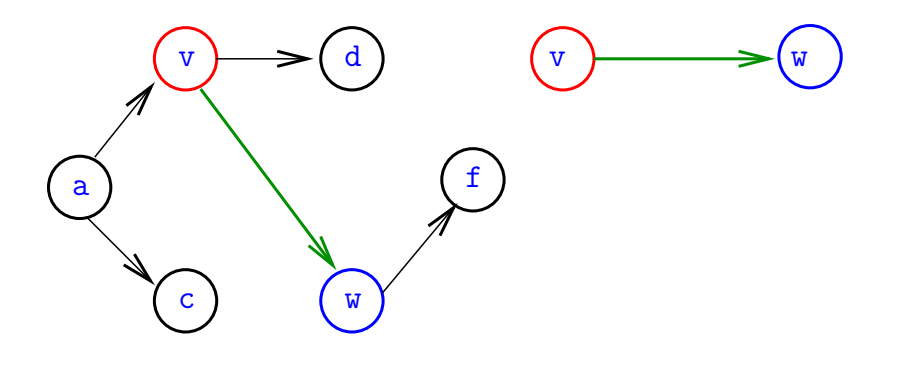

 $\mathbf{A} \equiv \mathbf{A} + \mathbf{A} + \mathbf{B} + \mathbf{A} + \mathbf{B} + \mathbf{A} + \mathbf{B} + \mathbf{A} + \mathbf{B} + \mathbf{A} + \mathbf{B} + \mathbf{A} + \mathbf{B} + \mathbf{A} + \mathbf{B} + \mathbf{A} + \mathbf{B} + \mathbf{A} + \mathbf{B} + \mathbf{A} + \mathbf{B} + \mathbf{A} + \mathbf{B} + \mathbf{A} + \mathbf{B} + \mathbf{A} + \mathbf{B} + \mathbf{A} + \mathbf{B} + \mathbf{A} + \math$ 

 $2Q$ 

#### Arcos anti-paralelos

Dois arcos são **anti-paralelos**

se a ponta inicial de um é ponta final do outro.

Exemplo: v-w e w-v são anti-paralelos

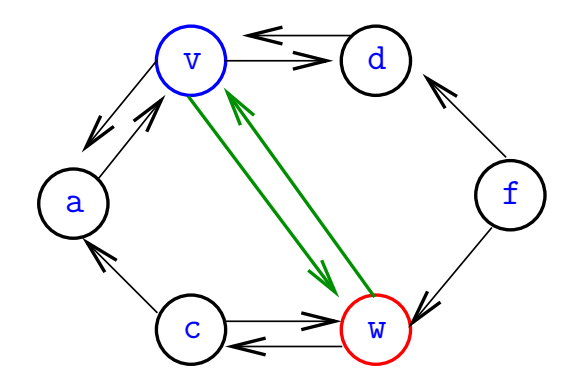

 $2Q$ 

#### Digrafos simétricos

Um digrafo é **simétrico**

se cada um de seus arcos é anti-paralelo a outro.

Exemplo: digrafo simétrico

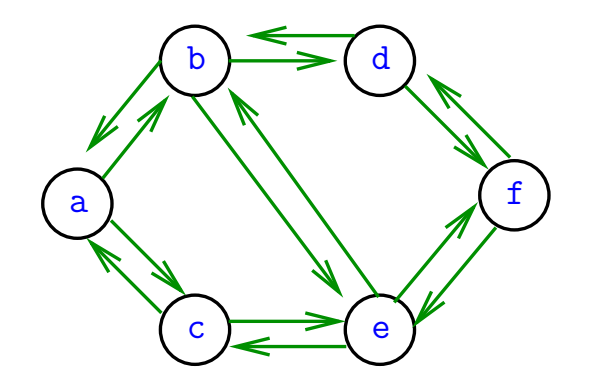

 $QQ$ 

#### Graus de entrada e saída

**grau de entrada** de  $v = no$ . arcos com ponta final v **grau de saída** de  $v =$  no. arcos com ponta inicial v

Exemplo: v tem grau de entrada 1 e de saída 2

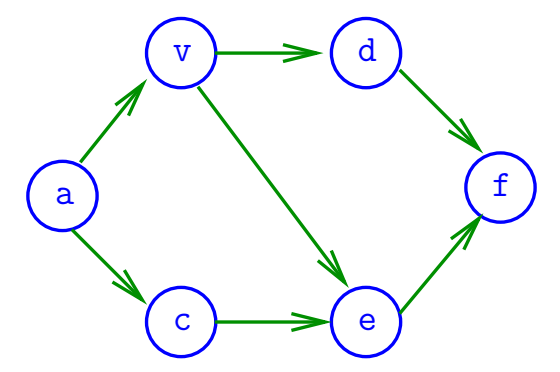

#### Número de arcos

K ロ ▶ K 個 ▶ K 할 ▶ K 할 ▶ 이 할 → 9 Q Q →

Quantos arcos, no máximo, tem um digrafo com V vértices?

#### Número de arcos

Quantos arcos, no máximo, tem um digrafo com V vértices? A resposta é V  $\times$   $(V-1)=\Theta(V^2)$ .

digrafo **completo** = todo par ordenado de vértices distintos é arco digrafo **denso** = tem "muitos" arcos digrafo **esparso** = tem "poucos" arcos

**KORKAR KERKER SAGA** 

## Especificação

<span id="page-42-0"></span>Digrafos podem ser especificados através de sua lista de arcos.

Exemplo:

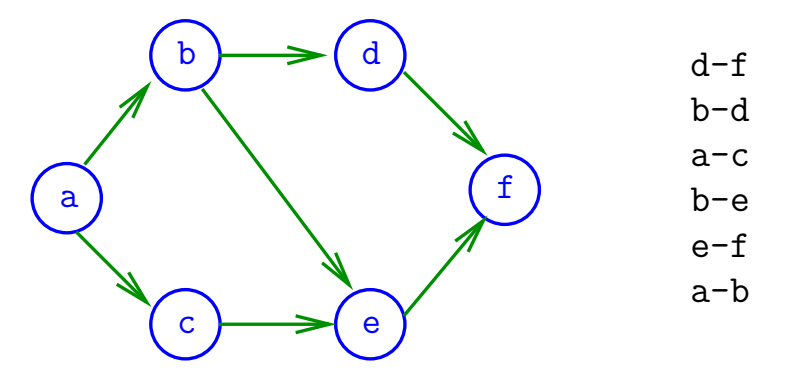

## Grafos

<span id="page-43-0"></span>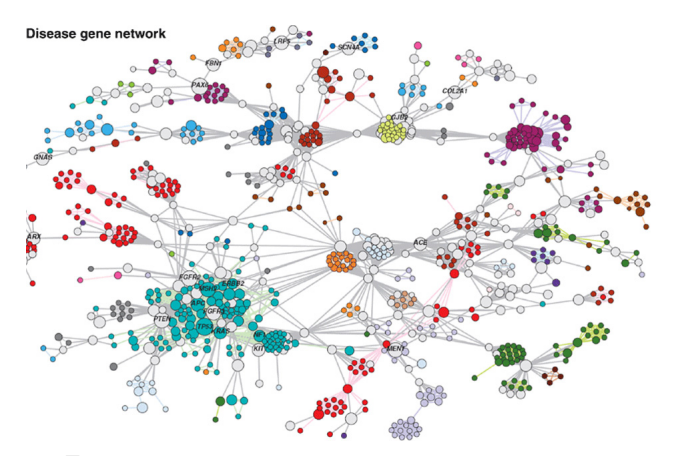

Fonte: [Scaling Computation of Graph](http://www.cs.umd.edu/research/projects/16672) [Structured Data with NScale](http://www.cs.umd.edu/research/projects/16672)

 $2990$ 

Referências: [Undirected graphs \(SW\):](http://algs4.cs.princeton.edu/41graph/) [slides,](http://www.cs.princeton.edu/courses/archive/spring18/cos226/lectures/41UndirectedGraphs.pdf) [vídeo.](https://youtu.be/4jJpMlEtOqo?list=PL5iJcUfx7xTdzMQHy-3uIquCZGDXP6cv2)

#### Grafos

## Um **grafo** é um digrafo **simétrico**. Exemplo: um grafo

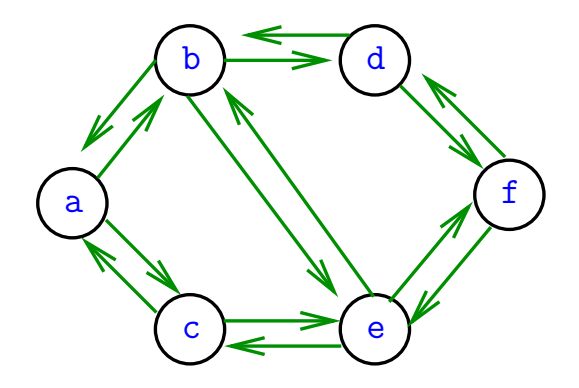

#### Grafos

Um **grafo** é um digrafo **simétrico**. Exemplo: representação usual

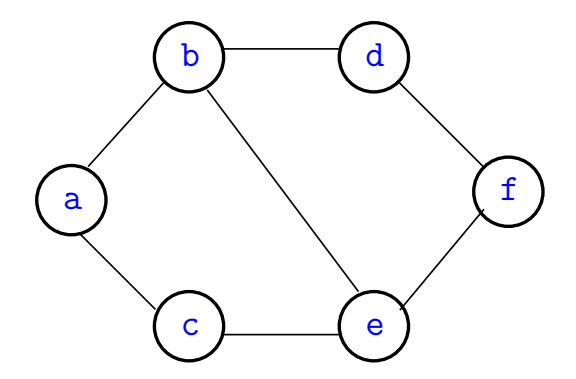

#### Arestas

Uma **aresta** é um par de arcos anti-paralelos. Exemplo: b-a e a-b são a **mesma** aresta

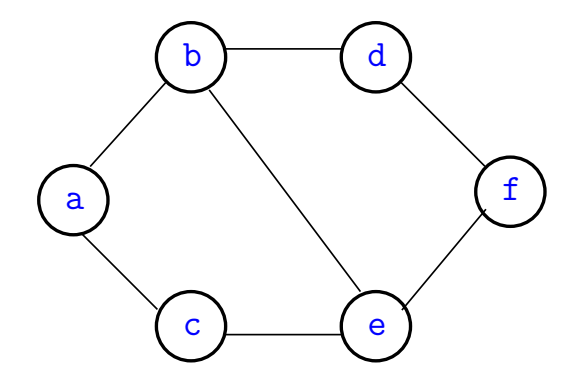

**KORK ERKER ADA ADA KORA** 

## Especificação

Grafos podem ser especificados através de sua lista de arestas.

Exemplo:

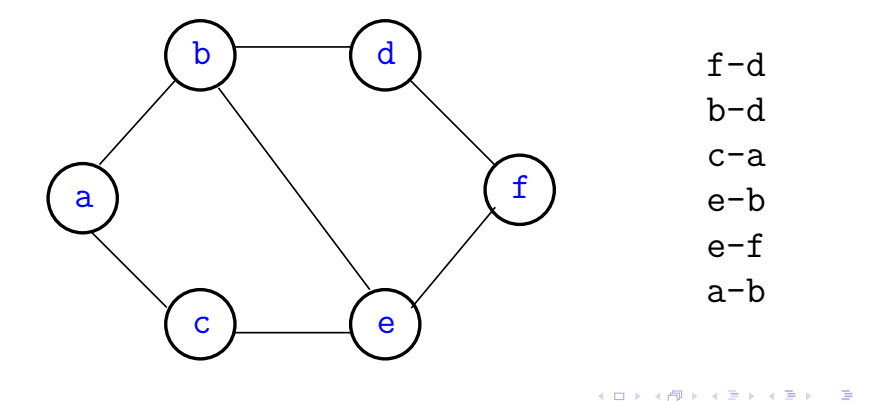

 $2990$ 

#### Graus de vértices

Em um grafo **grau** de  $v = n$ úmero de arestas com ponta em  $v$ Exemplo: v tem grau 3

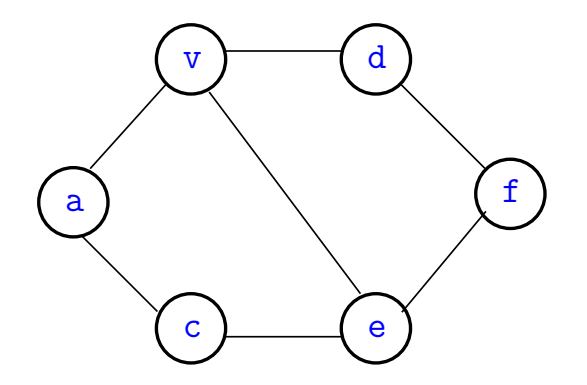

#### Número de arestas

K ロ ▶ K 個 ▶ K 할 ▶ K 할 ▶ 이 할 → 9 Q Q →

Quantas arestas, no máximo, tem um grafo com V vértices?

#### Número de arestas

Quantas arestas, no máximo, tem um grafo com V vértices?

A resposta é V ×  $(V-1)/2 = \Theta(V^2)$ .

grafo **completo** = todo par **não**-ordenado de grafo **completo** = vértices distintos é aresta

## Digrafos no computador

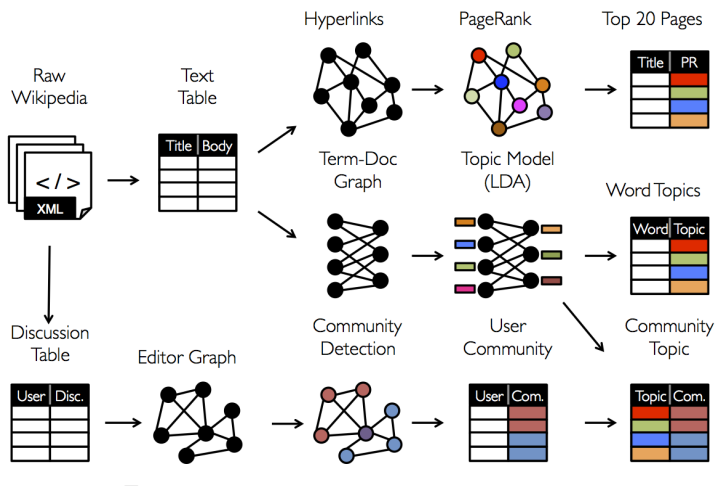

Fonte: [GraphX Programming Guide](http://spark.apache.org/docs/1.0.0/graphx-programming-guide.html)

#### Matriz de adjacência de digrafos

**Matriz de adjacência** de um digrafo tem linhas e colunas indexadas por vértices:

> $adj[v][w] = 1$  se v-w é um arco  $adj[v][w] = 0$  em caso contrário

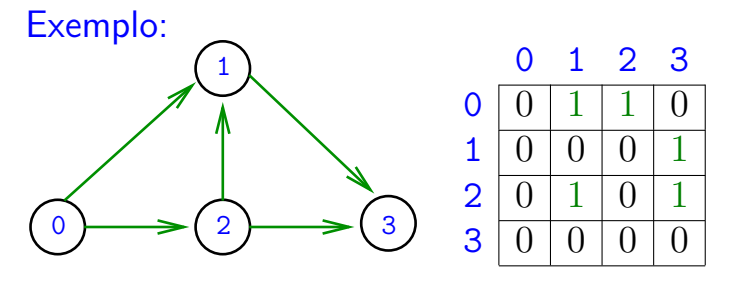

Consumo de espaço:  $\Theta(V^2)$ 

) fácil de implementar

#### Matriz de adjacência de grafos

**Matriz de adjacência** de um grafo tem linhas e colunas indexadas por vértices:

> adj $[v][w]$  = 1 se v-w é um aresta  $adj[v][w] = 0$  em caso contrário

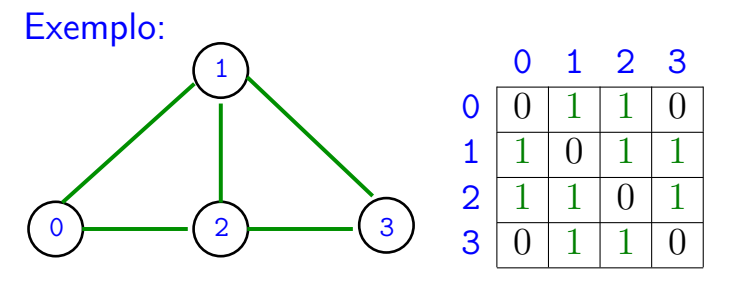

Consumo de espaço:  $\Theta(V^2)$ 

) fácil de implementar

## Digrafo

Digraph G

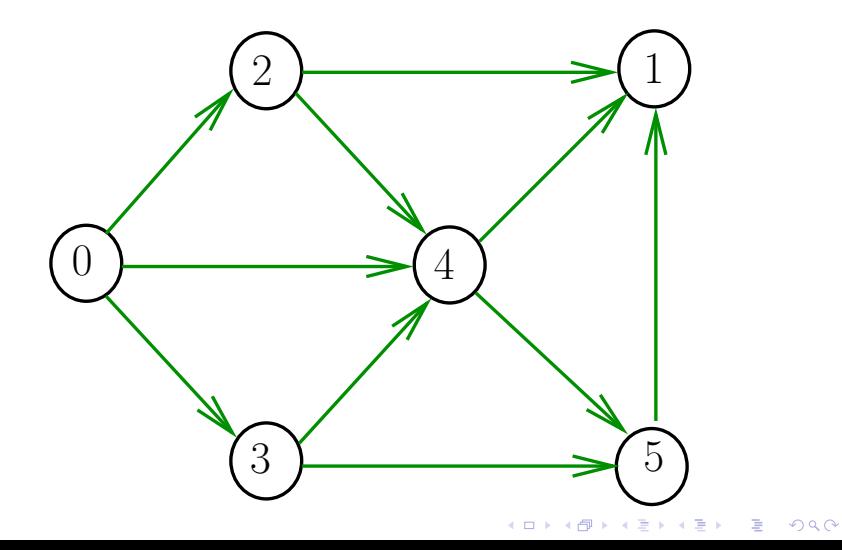

#### Estruturas de dados

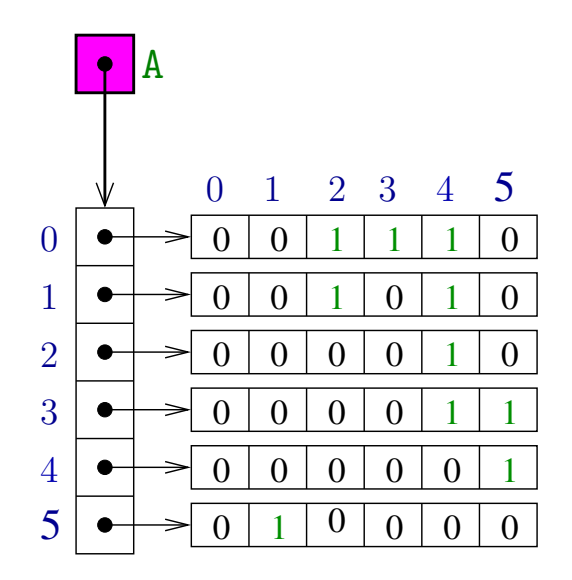

K ロ ▶ K 個 ▶ K 결 ▶ K 결 ▶ ○ 결 ... 

#### Matriz de incidência de digrafos

Uma **matriz de incidências** de um digrafo tem linhas indexadas por vértices e colunas por arcos e cada entrada  $[k]$ [vw]  $\acute{\rm e}$  −1 se  $k = v$ , +1 se  $k = w$ , e 0 em caso contrário.

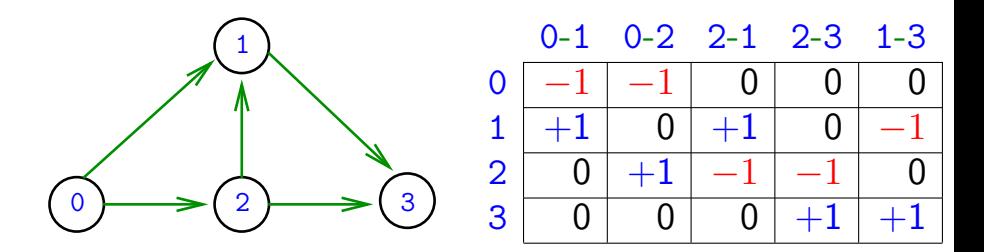

KO KA KO KERKER KONGK

Consumo de espaço: Θ(nm) Interessante do ponto de vista de otimização linear. Vetor de listas de adjacência de digrafos

Na representação de um digrafo através de listas de adjacência tem-se, para cada vértice v. uma lista dos vértices que são vizinhos v.

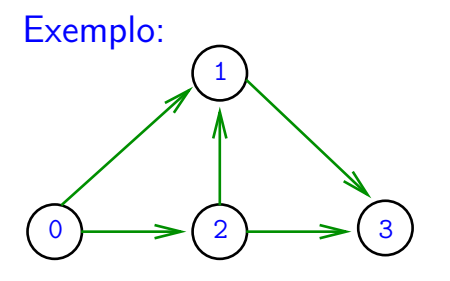

 $0: 1, 2$  $1: 3$ 2: 1, 3 3:

 $\mathbf{A} \equiv \mathbf{A} + \mathbf{A} + \mathbf{B} + \mathbf{A} + \mathbf{B} + \mathbf{A} + \mathbf{B} + \mathbf{A} + \mathbf{B} + \mathbf{A} + \mathbf{B} + \mathbf{A} + \mathbf{B} + \mathbf{A} + \mathbf{B} + \mathbf{A} + \mathbf{B} + \mathbf{A} + \mathbf{B} + \mathbf{A} + \mathbf{B} + \mathbf{A} + \mathbf{B} + \mathbf{A} + \mathbf{B} + \mathbf{A} + \mathbf{B} + \mathbf{A} + \mathbf{B} + \mathbf{A} + \math$ 

 $2Q$ 

Consumo de espaço:  $\Theta(V + A)$  (linear) Manipulação eficiente

Vetor de lista de adjacência de grafos

Na representação de um grafo através de **listas de adjacência** tem-se, para cada vértice v, uma lista dos vértices que são pontas de arestas incidentes a v.

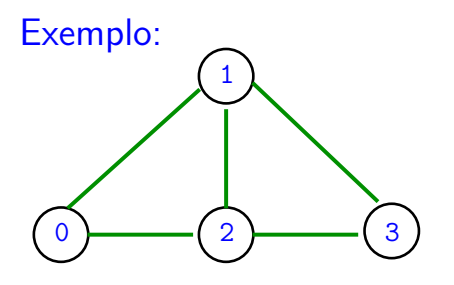

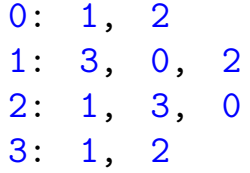

 $\mathbf{A} \equiv \mathbf{A} + \mathbf{A} + \mathbf{B} + \mathbf{A} + \mathbf{B} + \mathbf{A} + \mathbf{B} + \mathbf{A} + \mathbf{B} + \mathbf{A} + \mathbf{B} + \mathbf{A} + \mathbf{B} + \mathbf{A} + \mathbf{B} + \mathbf{A} + \mathbf{B} + \mathbf{A} + \mathbf{B} + \mathbf{A} + \mathbf{B} + \mathbf{A} + \mathbf{B} + \mathbf{A} + \mathbf{B} + \mathbf{A} + \mathbf{B} + \mathbf{A} + \mathbf{B} + \mathbf{A} + \math$ 

 $2990$ 

Consumo de espaço:  $\Theta(V + A)$  (linear) Manipulação eficiente

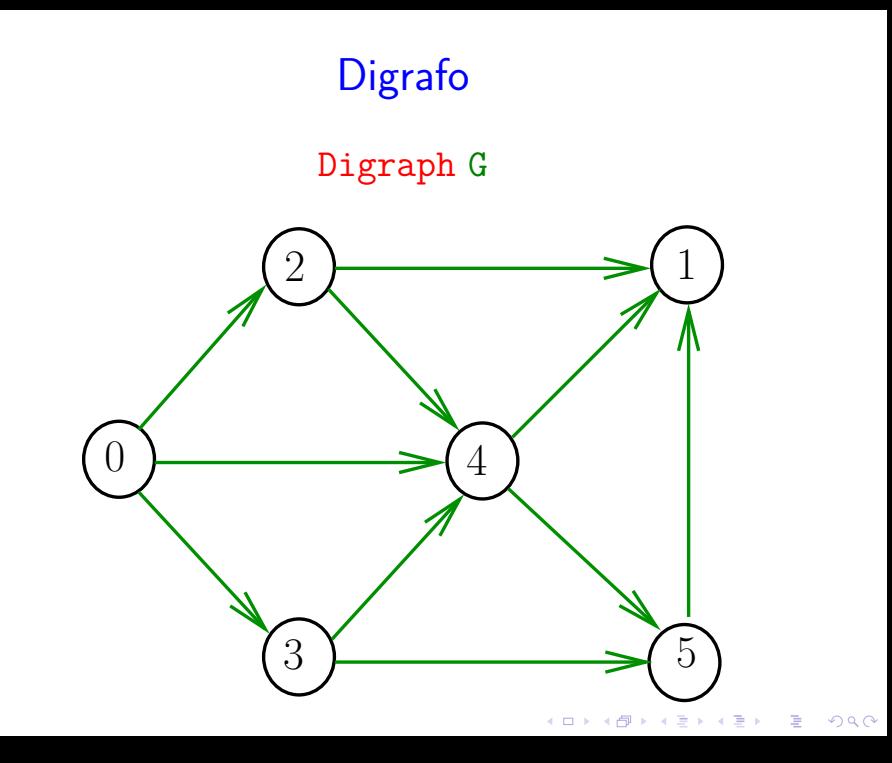

#### Estruturas de dados

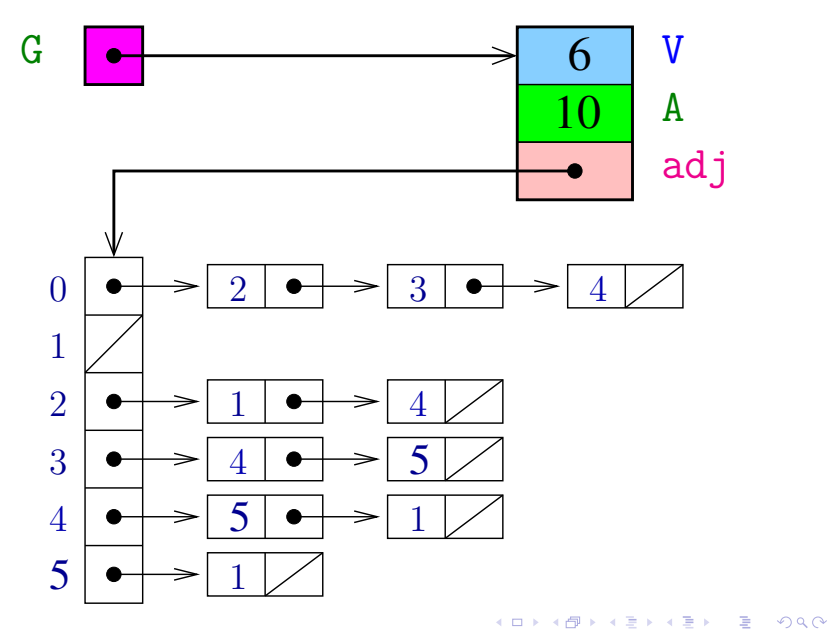

#### Arquivo Digraph.h

- typedef void \*Digraph;
- Digraph newDigraph(int);
- void addEdge(Digraph, int, int);
- int  $*adj(Digraph, int);$  /\* lista dos vizinhos \*/

int outdegree(Digraph, int); int indegree(Digraph, int);

/\* digrafo com os arcos invertidos \*/ Digraph reverse(Digraph);

#### Esqueleto do arquivo Digraph.c

```
static struct digraph {
  int V: /* no. vértices */int E; / /* no. arcos */
  Link *adj; /* listas de inteiros */int *indegree; /* grau de entrada */
};
```
static typedef struct digraph \*TDigraph;

**KORK EXTERNE PROVIDE** 

#### Esqueleto do arquivo Digraph.c

 $/*$  digrafo de ordem  $V * /$ Digraph newDigraph(int V) {...} void addEdge(Digraph D, int v, int w)  $\{ \ldots \}$ Link  $adj(Digraph D, int v)$   $\{... \}$ int outdegree(Digraph D, int  $v$ )  $\{... \}$ int indegree(Digraph D, int v) {...} Digraph reverse(Digraph D) {...}

```
Digraph newDigraph(int V) {
  TDigraph D = mallocSafe(sizeof(*D));
  D->V = V;
   D->E = 0:
  D->indegree = mallocSafe(V*sizeof(int));
  D\rightarrow adj = mallocSafe(V*sizeof(Link));for (int v = 0; v < V; v^{++}) {
     D\rightarrowindegree[v] = 0;
     D->adj[v] = NULL;
   }
   return D;
}
```
**KORK EXTERNE PROVIDE** 

```
/* insere um arco */
void addEdge(Digraph D, int v, int w) {
   insert(D->adj[v], w); /* insere na lista */
   (D->indegree[w])+;
   (D->E)++:
}
```
/\* retorna a lista de adjacência de  $v *$ / Link adj(Digraph D, int v) { return  $D\rightarrow adj[v]$ ; }

```
/* retorna o grau de entrada de v */
int indegree(Digraph D, int v) {
  return D->indegree[v];
}
```
Se for usar o grau de saída também na aplicação, deve criar um vetor extra outdegree ou algo assim.

```
/* retorna o grau de saída de v */
int outdegree(Digraph D, int v) {
  return D->outdegree[v];
}
```

```
KELK KØLK VELKEN EL 1990
```
- /\* retorna o digrafo reverso \*/
- Digraph reverse(Digraph D) {
	- Digraph reverse =  $newDigraph(D->V);$ int v, Link u;

```
for (v = 0; v < D \rightarrow V; v++) {
   for (u = D-\text{add}(v)); u := NULL; u = u-\text{next})
      addEdge(reverse, u->vertex, v);}
```
K ロ ▶ K 個 ▶ K 할 ▶ K 할 ▶ 이 할 → 이익 @

return reverse;

}